# Physique-Chimie & numérique Janvier 2024

# **A la une**

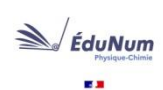

**W** ÉduNum

### **Lettre ÉduNum d'éduscol-PC n°34 de janvier 2024 sur l'Enseignement Hybride.**

Elle contient diverses ressources d'appui dont notamment des scénarios pédagogiques hybrides ainsi que des retours d'expérience qui analysent les plus-values offertes par la modalité hybride. <https://eduscol.education.fr/document/56019/download?attachment>

### **Parution de la lettre thématique ÉduNum n°21 l'Intelligence Artificielle Générative.**

Approches pédagogiques créatives de l'IA dans les enseignements. Enjeux éthiques, juridiques et environnementaux. Propriété Intellectuelle. Données personnelles <https://eduscol.education.fr/document/56106/download?attachment>

### **Plateforme Moodle Éléa**

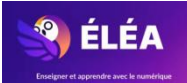

Eléa est une plateforme mise à disposition gratuitement par le Ministère de l'Éducation Nationale. Elle permet de créer des parcours pédagogiques scénarisés contenant entre autre des ressources multimédia et des exercices interactifs. Eléa peut être intégrée dans l'ENT via un lien SSO (pas besoin d'identifiants supplémentaires) <https://dane.web.ac-grenoble.fr/elea>

### **Capytale**

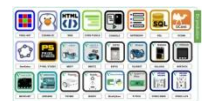

La plateforme développée par la DSI et la DRANE de l'académie de Paris dédiée aux maths, aux sciences et aux technologies est disponible via votre ENT. Avec les nouveautés de cette année comme geogebra et pyxel-studio et l'expérimentation avec Vittascience, ce sont désormais 24 types d'activités qui sont disponibles dans Capytale <https://dane.web.ac-grenoble.fr/actualites-nationales/capytale>

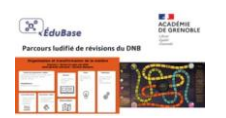

### **Parcours ludifié de révisions du DNB**

Parcours contenant des exercices extraits d'annales de brevet, les corrections, des ressources méthodologiques et des rappels de cours. <https://spc.web.ac-grenoble.fr/heures-numeriques/parcours-ludifie-de-revisions-du-dnb>

### **Animation-Simulation**

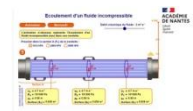

### **Anévrisme de l'aorte abdominale et relation de Bernoulli**

Pour la spécialité terminale Physique Chimie. Étudier l'écoulement d'un fluide en régime permanent, en utilisant une animation HTML5. [https://pedagogie.ac-nantes.fr/physique-chim](https://t.co/fC90RI9zgu)

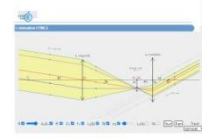

### **La lunette astronomique afocale**

Une animation accompagnée d'une séance pédagogique et son corrigé pour l'enseignement de spécialité physique-chimie de terminale [http://pedagogie.ac-nantes.fr/physique-chimie/enseigner/experiences-et-manipulations/une](http://pedagogie.ac-nantes.fr/physique-chimie/enseigner/experiences-et-manipulations/une-animation-sur-la-lunette-astronomique-afocale-1511259.kjsp)[animation-sur-la-lunette-astronomique-afocale-1511259.kjsp](http://pedagogie.ac-nantes.fr/physique-chimie/enseigner/experiences-et-manipulations/une-animation-sur-la-lunette-astronomique-afocale-1511259.kjsp)

### **ENT**

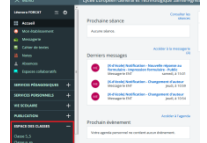

### **Utilisation des rubriques de classe**

Les rubriques de classe sont un service qui permet de développer les pratiques pédagogiques collaboratives entre l'enseignant et les élèves. Elles sont **générées automatiquement par l'ENT**. <https://www.skolengo.com/fr/blog/travaux-collaboratifs-a-distance-ent-skolengo>

### **Formation en ligne-MOOC-Tutoriels**

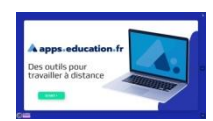

### **Apps Éducation**

Pour mieux connaitre et s'approprier appsedu.fr et ses différents services (Nuage, Tube...) la dane de Guyane propose cette ressource compilant notamment de nombreuses capsules vidéos tutoriels. [https://view.genial.ly/637b901c36c94e](https://t.co/Fiyo3bf6ii)

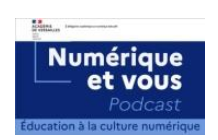

### **Cybersécurité, droit d'auteur, RGPD.**

Le podcast de la DANE de Versailles "Numérique et vous" apporte un éclairage sur des questions liées au numérique, en particulier en situation d'enseignement. [https://dane.ac-versailles.fr/comprendre/article/numerique-et-vous](https://t.co/EIM89BdpV2)

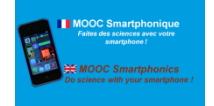

### **Smartphonique**

Le cours Mooc Smartphonique de l'université de bordeaux est encore ouvert. Explorez les coulisses des smartphones et découvrez comment ils transforment notre monde. [https://fun-mooc.fr/fr/cours/mooc](https://t.co/PIlouIIBTq)

### **Intelligence artificiel**

### **Quiz Wizard**

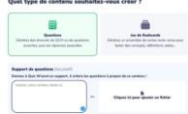

Créer des QCMs, des questionnaires et des flashcards aidé de l'IA <https://outilstice.com/2023/04/quiz-wizard-questionnaires-et-flashcards-avec-ia/>

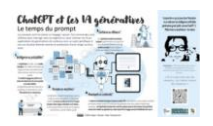

### **Usage des outils IA en éducation**

Un article rédigé par la direction de la recherche et du développement sur les usages numériques éducatifs afin de comprendre et d'interroger les potentialités et les limites de ces nouveaux outils en éducation.

[https://reseau-canope.fr/agence-des-usa](https://t.co/uwUc0MZO8V)

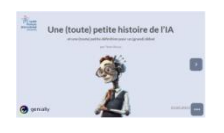

### **Cinq tutoriels sur l'IA pour les enseignants**

Proposé par Yann Houry aux enseignants avec des activités diverses, riches et différenciées IA&Dictée ; IA&Quiz ; IA&Différenciation ; IA&Tutorat ; IA&Écriture [http://publish.obsidian.md/yannhoury/Documentation/Intelligence+artificielle/Ateliers/Table+des+](https://t.co/gaG387G9rQ) [mati%C3%A8res](https://t.co/gaG387G9rQ)

## **Outils**

# $\sqrt{6}$

### **Le clic pédagogique**

Un laboratoire d'électricité, dédié aux professeurs et aux élèves, qui facilite la schématisation de circuits proposé sur le site le livre scolaire [https://lelivrescolaire.fr/outils/labo-el](https://t.co/d05BHELO2W)

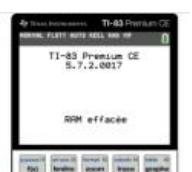

### **Émulateur de calculatrice TI-83 Premium** TI propose un émulateur en ligne accessible gratuitement [https://maclasseti.fr/calculatrice](https://t.co/fiRYoBwI5M)

### **Diffuser des vidéos sans distracteurs avec des consignes**

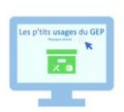

Vous souhaitez partager des vidéos YouTube avec vos élèves sans distracteur en proposant des consignes associées ? L'épisode 4 des « p'tits usages du GEP » de l'ac-versailles présente Digiview de La Digitale.

<https://tube-sciences-technologies.apps.education.fr/w/f8buwGztoVFWk4Gswvwon1>

### **Outils libres**

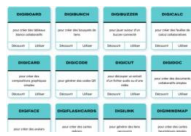

### **Présentation de Digidrive**

Un tableau de bord central qui permet de gérer et d'organiser l'ensemble de vos activités avec les outils présents dans la Digitale. <https://outilstice.com/2023/03/digidrive-tableau-de-bord-pour-les-outils-de-la-digitale/>

**CapCut.** 

Un studio graphique gratuit pour monter des vidéos et créer des visuels facilement [https://outilstice.com/2023/09/capcut-studio-graphique-gratuit-pour-monter-des-videos-et-creer](https://outilstice.com/2023/09/capcut-studio-graphique-gratuit-pour-monter-des-videos-et-creer-des-visuels/)[des-visuels/](https://outilstice.com/2023/09/capcut-studio-graphique-gratuit-pour-monter-des-videos-et-creer-des-visuels/)

### **Programmation et microcontrôleur**

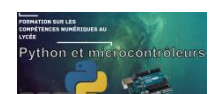

### **Utilisation d'un microcontroleur**

Une ressource proposée dans le cadre de la formation pour la préparation du CAPES interne [http://physique-chimie.ac-normandie.fr/spip.php?article416](https://t.co/nqUaRKMmdD)

Eaire des sciences expérimentales avec Arduino®

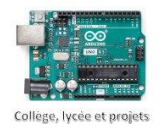

**Faire des sciences expérimentales avec arduino** Un livret téléchargeable de ressources pour l'enseignement en collège & lycée [http://pedagogie.ac-aix-marseille.fr/upload/docs/application/pdf/2023-](https://t.co/OlFaKHIeYL) 06/faire des sciences experimentales avec arduino tome 1 vf.pdf

### **Ressources**

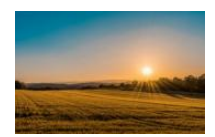

### **De "l'infiniment" grand à "l'infiniment" petit**

Présentation autour des ordres de grandeur des dimensions de "l'infiniment" grand à "l'infiniment" petit en version genially <https://view.genial.ly/61f2bd9994667d0011609731>

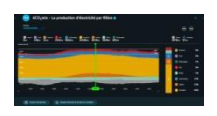

**Eco2mix vu par Culture Sciences-Physique (ENS-Lyon)** Présentation de l'outil Eco2mix de RTE et base d'illustrations pour l'étude de la production, de la consommation et de la distribution de l'électricité en France [https://culturesciencesphysique.ens-lyon.fr/ressource/Eco2](https://t.co/w4ZZ360Dgz)

### **RGPD – Droit d'auteur**

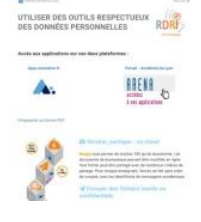

**Utiliser des outils respectueux des données personnelles** Un document CodiMD proposé par le Réseau Départemental de Ressources Informatiques du Rhône proposé à tous les enseignantes et enseignants [https://codimd.apps.education.fr/s/3WI0NYpCf](https://t.co/xtWsuDbx34)

### **Serious game**

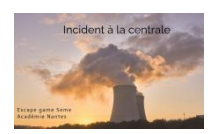

### **Incident à la centrale**

Un Escapegame sous Genially sur l'énergie en cycle4 disponible sur le site ac-nantes [http://pedagogie.ac-nantes.fr/physique-chimie/enseigner/ressources-documentaires/escape-game](http://pedagogie.ac-nantes.fr/physique-chimie/enseigner/ressources-documentaires/escape-game-sur-l-energie-1304160.kjsp)[sur-l-energie-1304160.kjsp](http://pedagogie.ac-nantes.fr/physique-chimie/enseigner/ressources-documentaires/escape-game-sur-l-energie-1304160.kjsp)

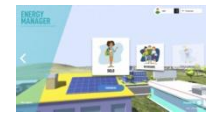

### **Energy manager**

Un jeu numérique proposé par Total Solar Expert avec des fiches récapitulatives de chaque scénario. [https://fr.2makesense.com/productions/energy\\_manager.php](https://fr.2makesense.com/productions/energy_manager.php)

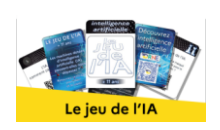

### **Introduire la thématique IA**

En enseignement scientifique, classe de terminale, un escape cards à résoudre en 20 minutes en 5 codes rapide à préparer (8 cartes à imprimer livrées avec son scénario) [https://drne.region-academique-bourgogne-franche-comte.fr/le-jeu-de-lia-un-escape-cards-pour](https://drne.region-academique-bourgogne-franche-comte.fr/le-jeu-de-lia-un-escape-cards-pour-decouvrir-lintelligence-artificielle/)[decouvrir-lintelligence-artificielle/](https://drne.region-academique-bourgogne-franche-comte.fr/le-jeu-de-lia-un-escape-cards-pour-decouvrir-lintelligence-artificielle/)

### **Tablettes-Smartphone- Réalité augmentées**

**Fizziq**

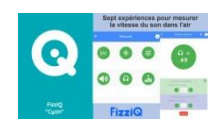

Sept expériences pour calculer la vitesse du son avec un smartphone [Sept expériences pour mesurer la vitesse du son avec un smartphone](https://t.co/IQJ7wabhUT)

### **Vidéos d'enseignants**

**Identifier un gaz à partir de tests connus[.](https://twitter.com/StphaneCouderc1)** Identifier un gaz grâce à la description des 3 tests réalisés, test à l'eau de chaux pour le dioxyde de carbone, avec une allumette incandescente pour le dioxygène et une allumette enflammée pour le dihydrogène.

[https://youtu.be/jlNAZsVyfR8](https://t.co/QtcGNCaCTR)

## **Vidéos institutionnelles**

### **Les fondamentaux**

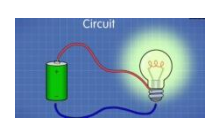

Qu'est-ce qu'un circuit électrique simple ? Pourquoi dit-on d'un circuit électrique qu'il est ouvert ou fermé ? Autant de questions abordées dans cette vidéo pédagogique de la collection "les fondamentaux" de réseau canope [https://lesfondamentaux.reseau-canope.fr/video/sciences-et-technologie/technologie/les-risques](https://lesfondamentaux.reseau-canope.fr/video/sciences-et-technologie/technologie/les-risques-electriques/un-circuit-electrique-simple-episode-1)[electriques/un-circuit-electrique-simple-episode-1](https://lesfondamentaux.reseau-canope.fr/video/sciences-et-technologie/technologie/les-risques-electriques/un-circuit-electrique-simple-episode-1)

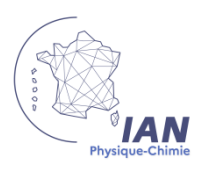

Rémy BESSET Professeur Collège Edmond Rostand Interlocuteur Académique pour le Numérique